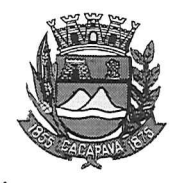

## Município de Caçapava

Estado de São Paulo

Caçapava, 16 de outubro de 2020

Ofício nº 586/GAB/2020

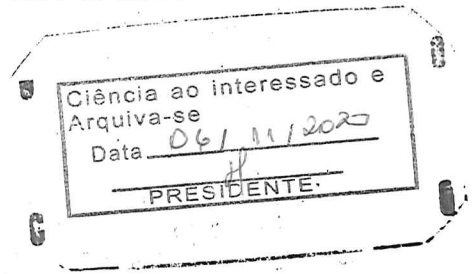

## **Senhora Presidente**

Temos a honra em cumprimentá-la e informar, em atenção ao Requerimento nº 603/2020, de autoria do Vereador José Carlos da Silva Ferreira, que conforme manifestação da Secretaria de Obras e Serviços Municipais, a respeitada implantação de lixeiras na Praça Nossa Senhora D'Ajuda, localizada no Bairro de Caçapava Velha, não há saldo em contrato com a empresa Nova Opção, porém há um estudo para aquisição de novas unidades de acordo com a disponibilidade financeira.

Aproveitamos o ensejo para renovar a Vossa Excelência os protestos de consideração e apreço.

> **FERNANDO CID DINIZ BORGES** PREFEITO MUNICIPAL

Câmara Municipal de Caçapava Recebido em:  $2310/22$ Hora: Assinatura

Exma. Sra. Elisabete Natali Alvarenga Presidente da Câmara Municipal **NESTA** 

RUA CAPITÃO CARLOS DE MOURA, 243 - FONE - PABX (12) 3654-6600 - FAX (12) 3653-3180

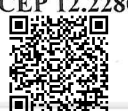

C.N.P.J. 45.189.305/0001-21<br>Autenticar documento em http://www.splonline.com.br/camaracacapavaautenticidade com o identificador 320033003500340031003A00540052004100. Documento assinado digitalmente conforme MP nº 2.200-2/2001, que institui a Infra-estrutura de Chaves Públicas Brasileira - ICP **Rrasil**